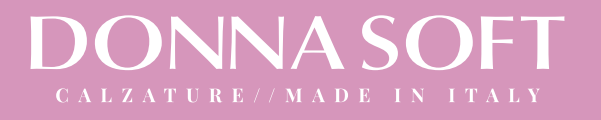

# Sandali in pelle bianca

★ ★ ★ ★ ★ Orecensioni disponibili €94,50

Sandali con cinturino in pelle bianca con stampa in pitone e zeppa ultraleggera.

La raffinatezza del bianco arricchita da dettagli glam da abbinare ad ogni look.

**TOMAIA** pelle

FONDO ultraleggero

ZEPPA 30

I nostri prodotti hanno un'ampia calzata e una vestibilità comoda.

# **1.1 Dopo aver selezionato il modello che preferisci, scegli la tua misura.**

**1.2Clicca qui per aggiungere le tue calzature al carrello, una volta aggiunto potrai decidere se procedere con l'acquisto oppure tornare al negozio online per scegliere un altro modello da acquistare.**

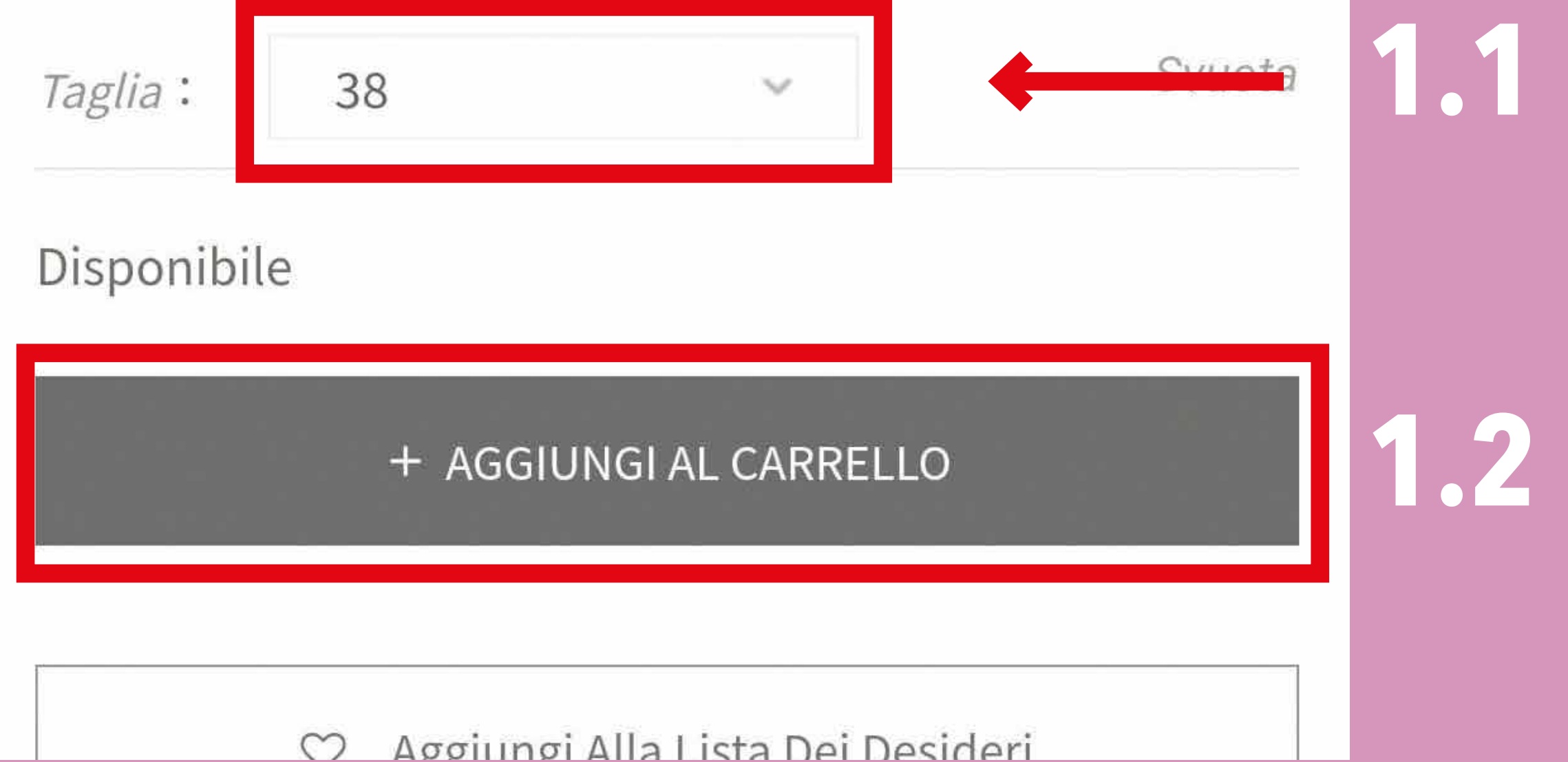

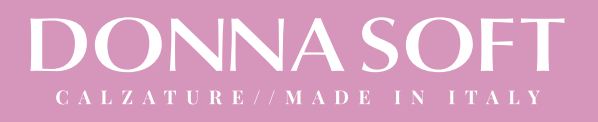

#### **PAGAMENTO PAYPAL**

# **2.1 Clicca qui per procedere con l'acquisto oppure puoi**

## **2.2 Cliccare anche qui per procedere con l'acquisto**

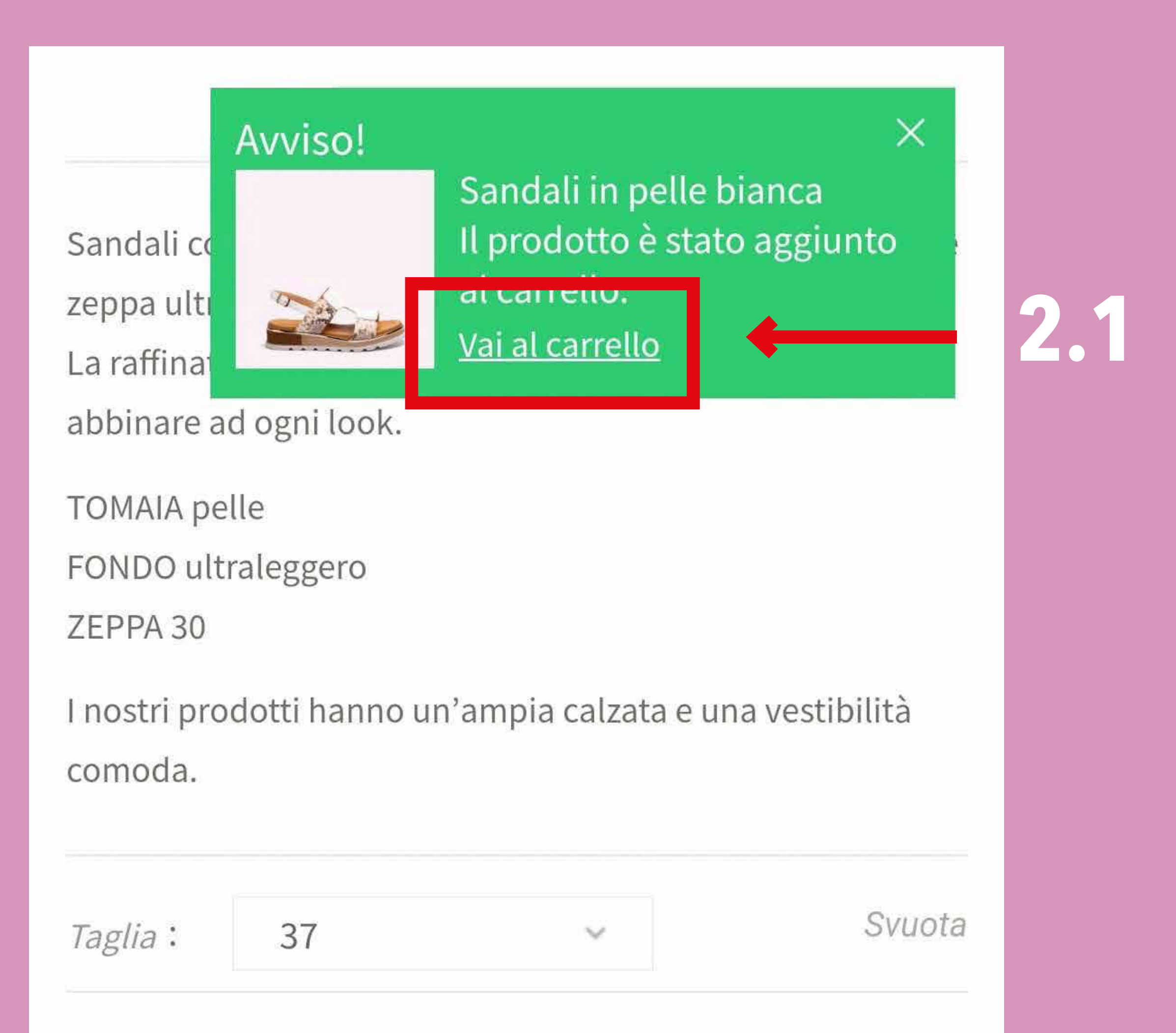

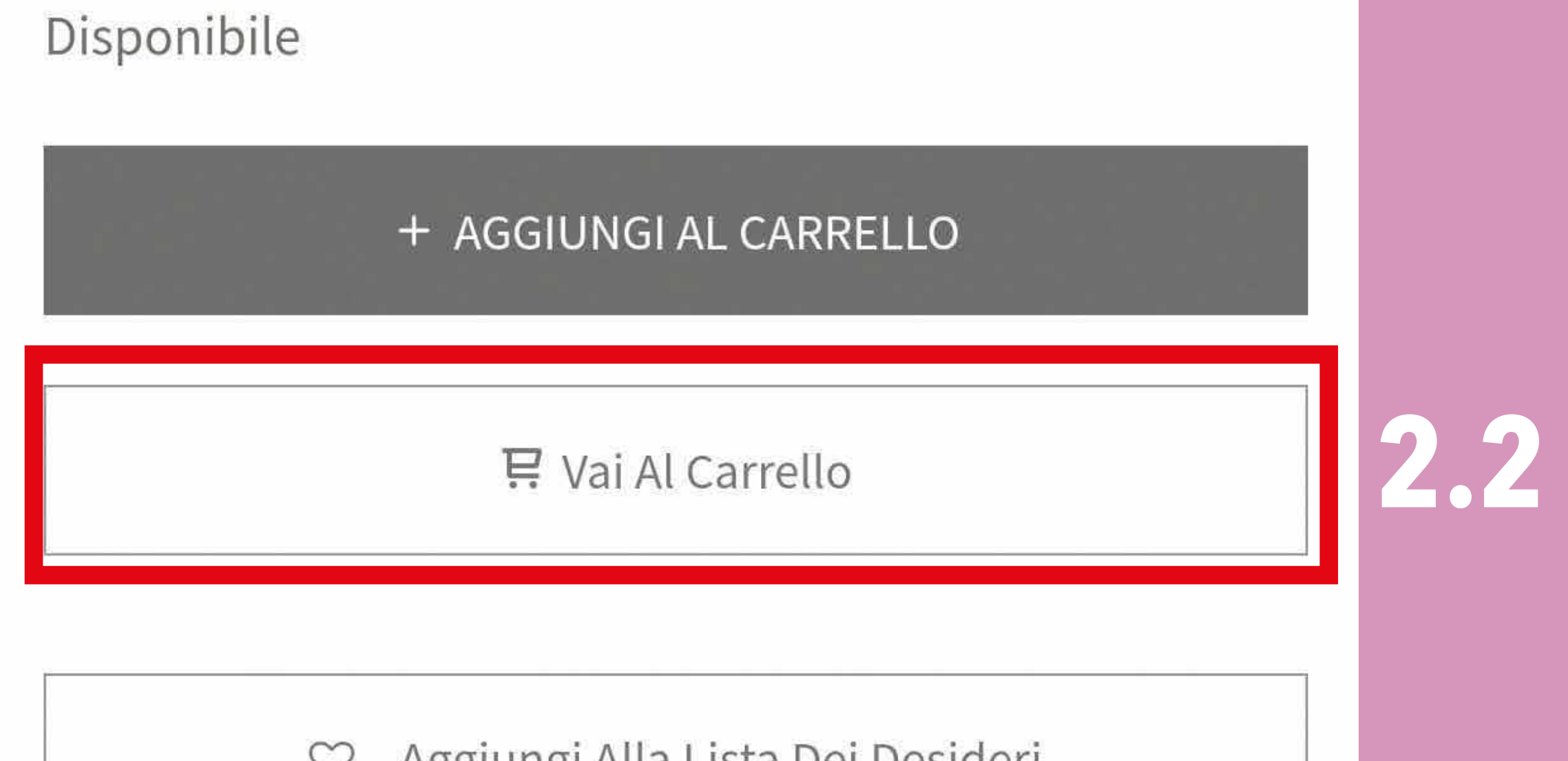

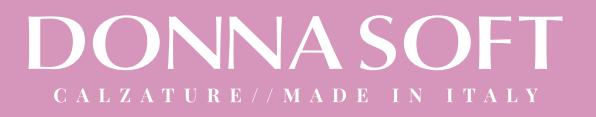

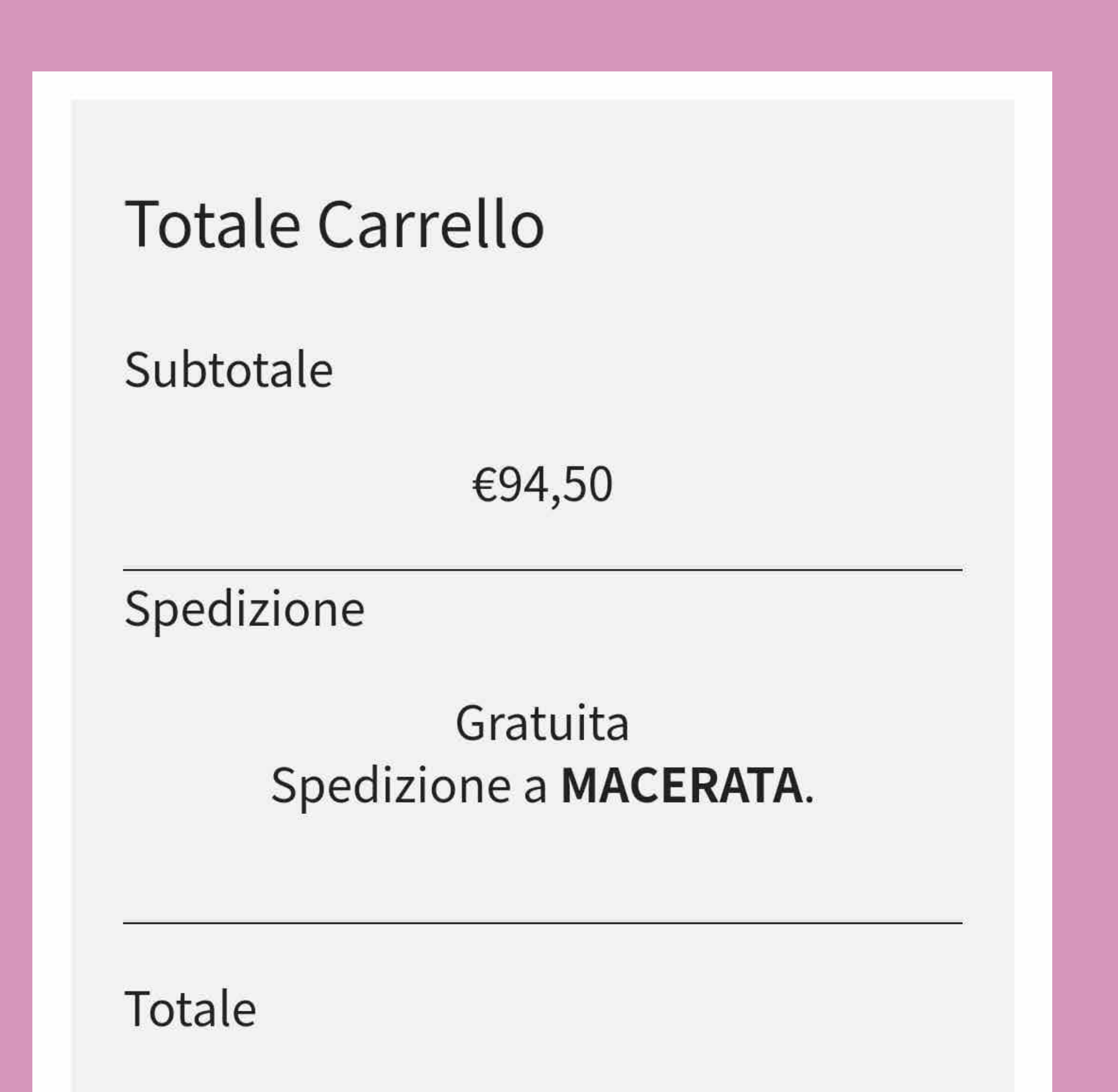

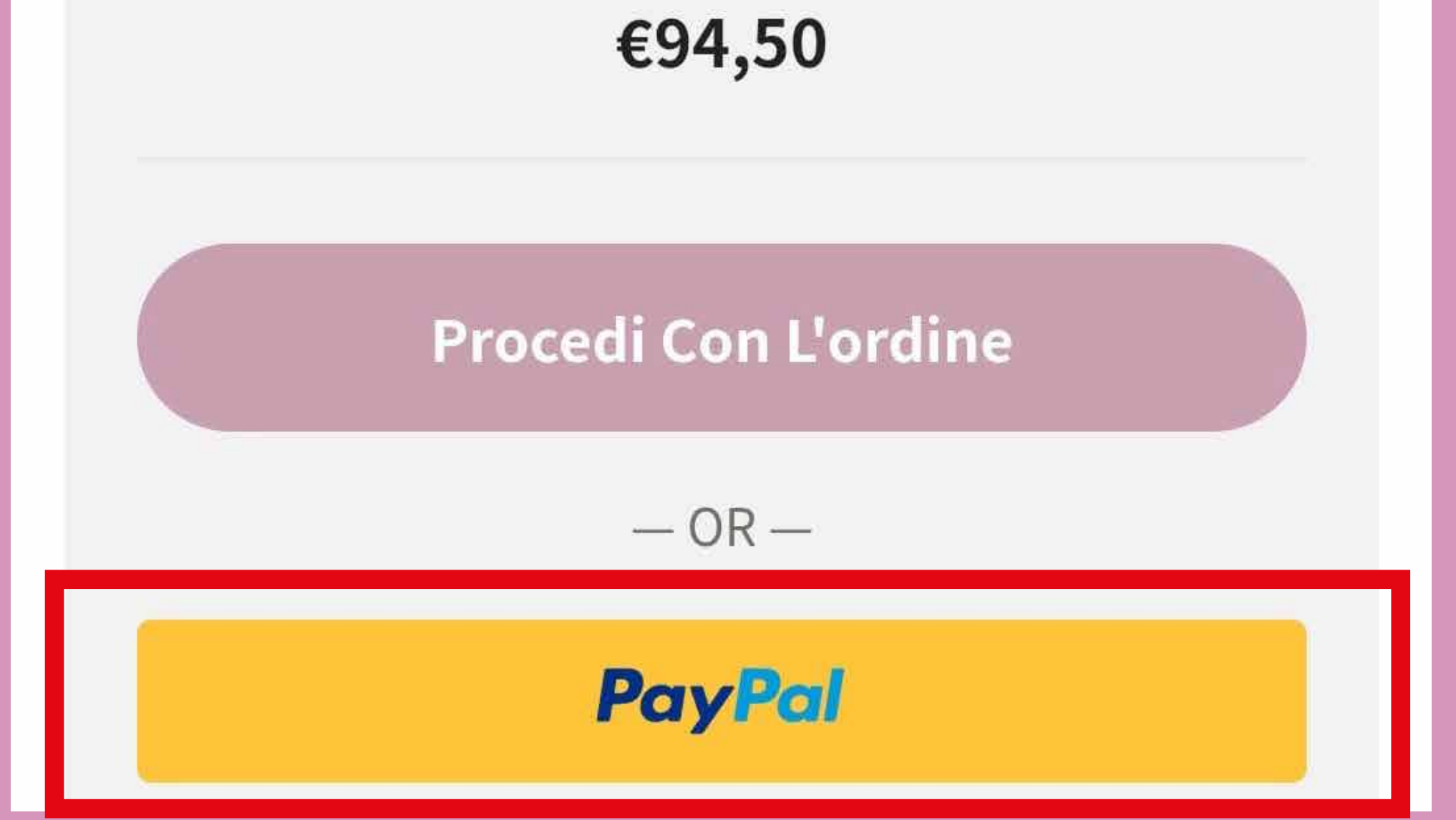

**3. Clicca qui per procedere con il pagamento tramite Paypal (se sei in possesso di un account Paypal) o per pagare tramite la tua carta di credito.**

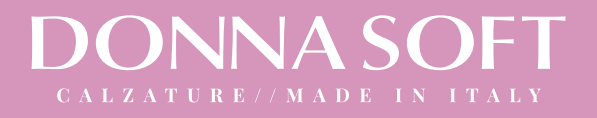

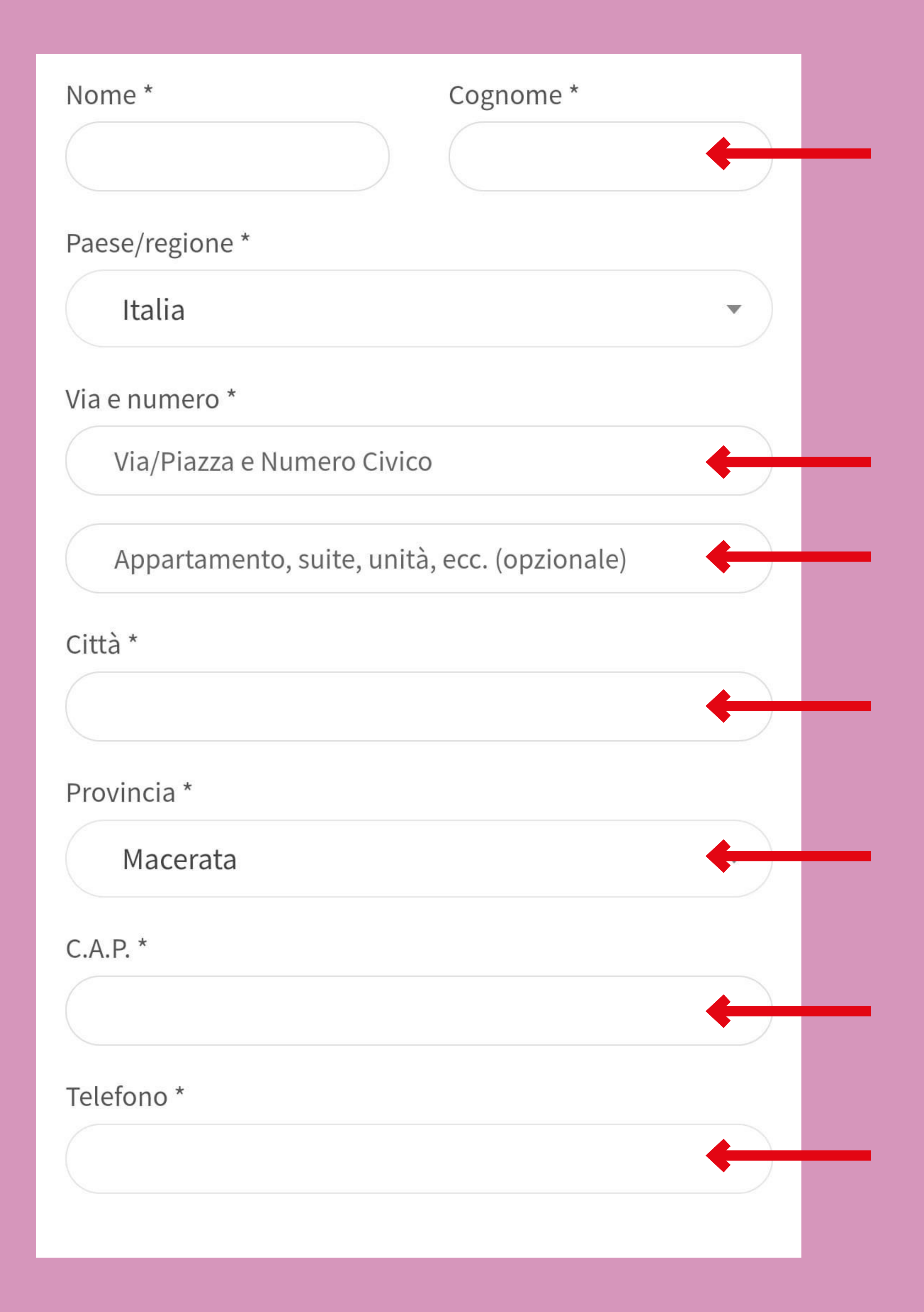

# **4. Inserisci i dati personali nei campi indicati.**

NB. Le voci con l'asterisco (\*) sono obbligatori.

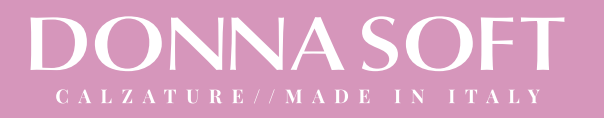

#### **PAGAMENTO PAYPAL**

**5.1 Inserisci il tuo codice fiscale e la tua mail principale: questi sono dati necessari per la spedizione e fatturazione.**

**5.2 Seleziona queste icone se desideri iscriverti alla nostra newsletter, rimanere aggiornata sul mondo Donna Soft e riceve-**

#### **re promozioni in anteprima.** NB. queste op-

#### zioni sono facoltative.

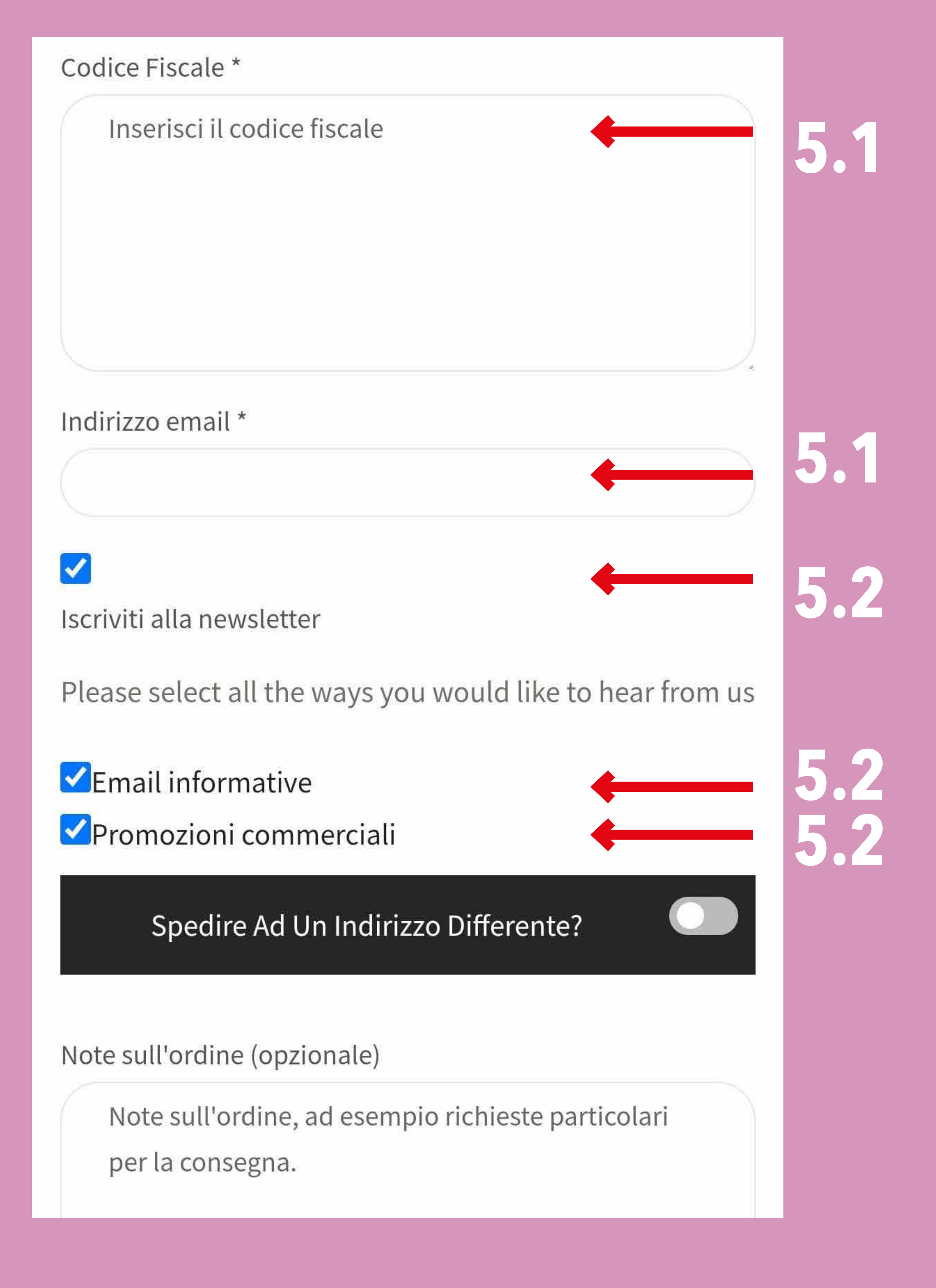

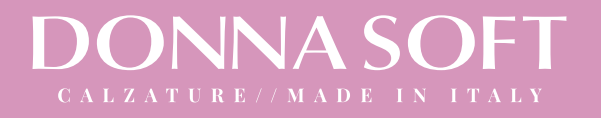

### **6.1 Seleziona il pallino blu corrispondente**

**6.2 Conferma di accettare termini e condizioni (la casellina deve essere blu) e clicca su "***Paypal***"**

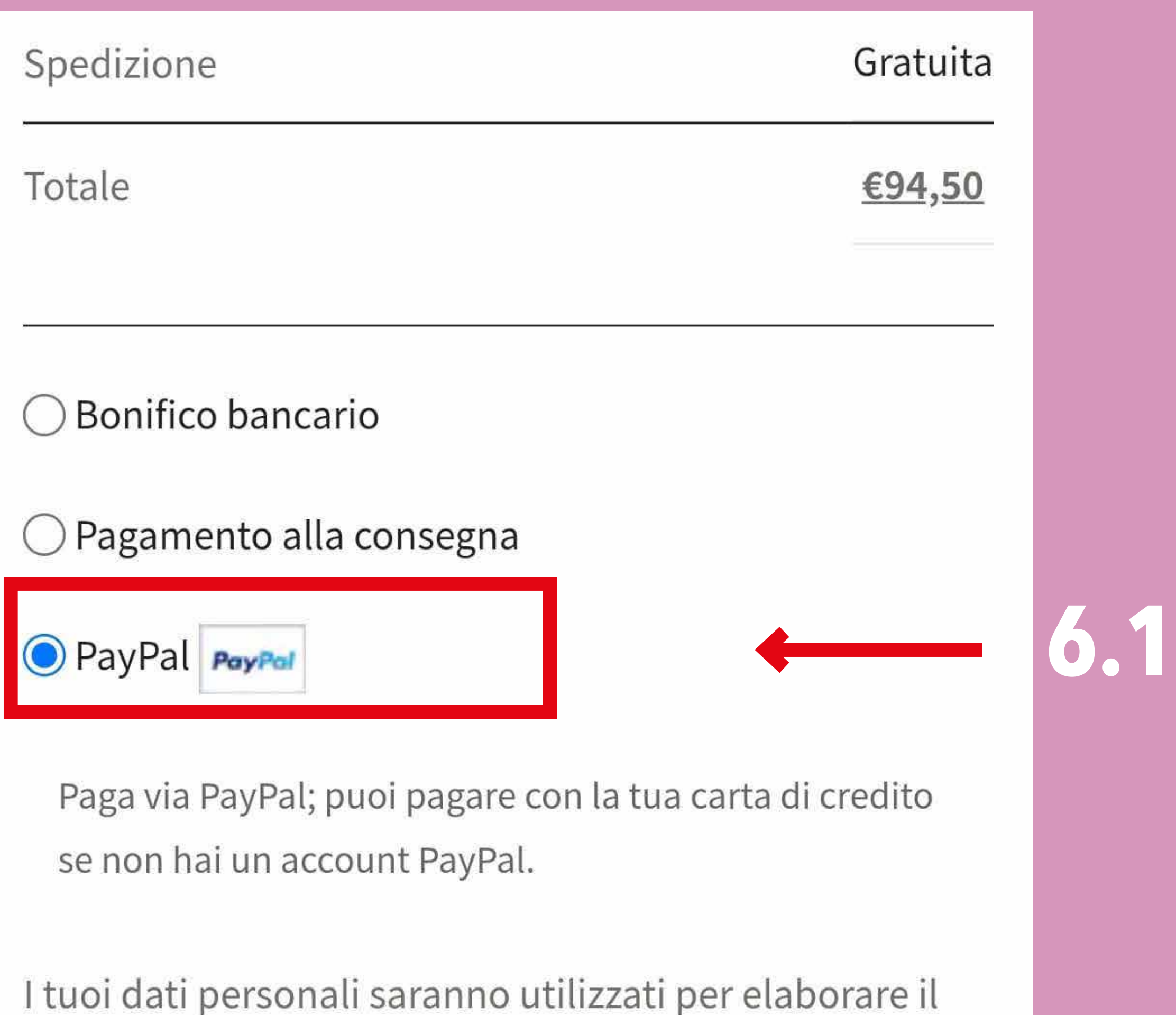

tuo ordine, supportare la tua esperienza su questo sito web e per altri scopi descritti nella nostra privacy policy.

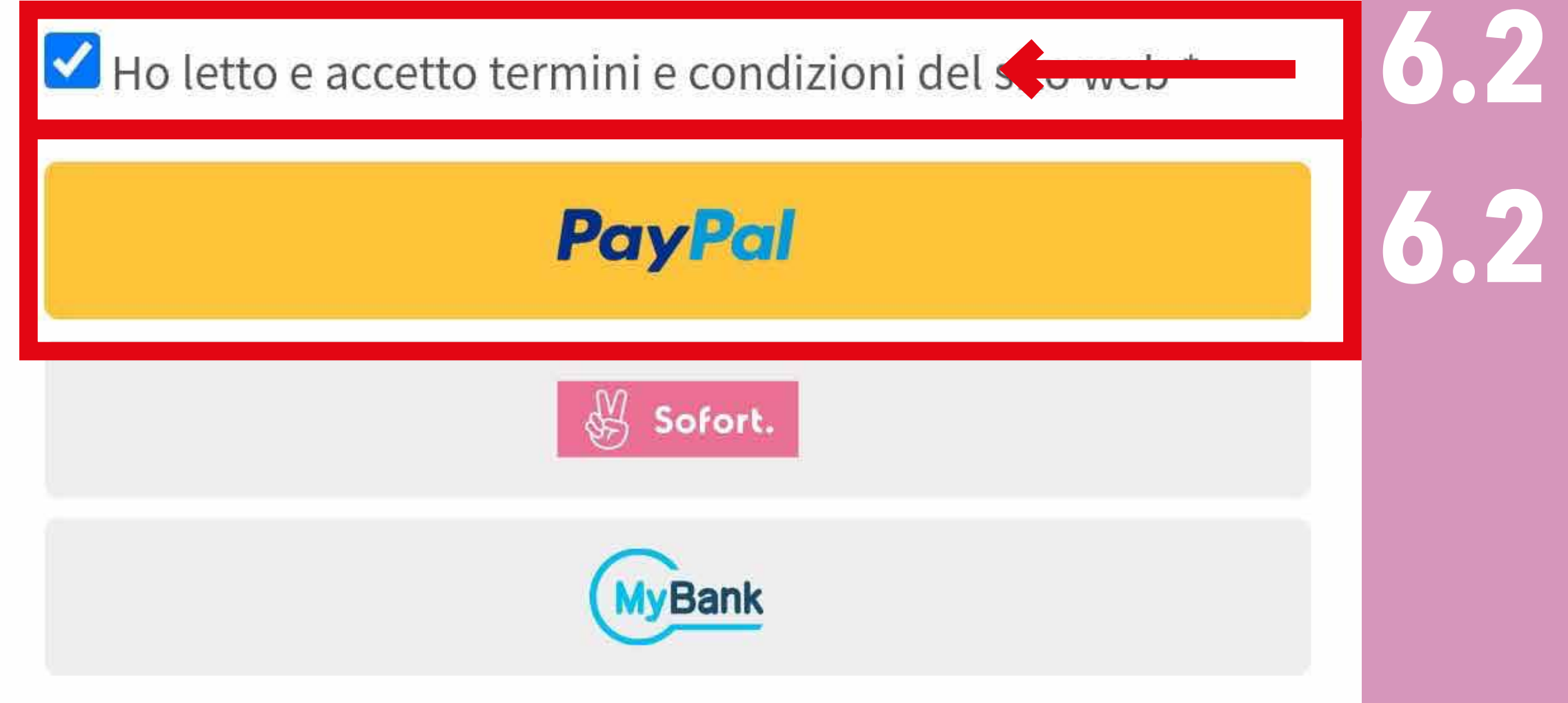

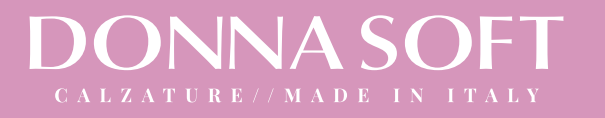

# **7.1 Inserisci i dati del tuo account PayPal**

# **7.2Clicca su Avanti**

NB. da questo punto in poi dovrai seguire le istruzioni del sito Paypal. Una volta effettuato il pagamento tornerai nuovamente sul sito donnasoft.com e il processo di acquisto sarà terminato.

## **A questo punto verrai indirizzata sul sito di Paypal:**

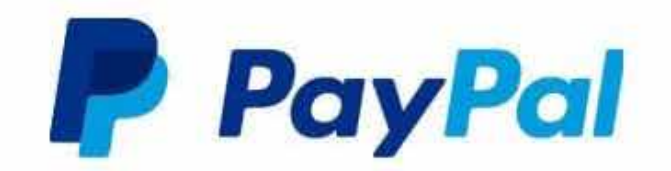

#### Paga con PayPal

Per iniziare, immetti il tuo indirizzo email o il numero di cellulare.

Email o numero di cellulare

Hai dimenticato l'indirizzo email?

**Avanti** 

**7.1**

**7.2**

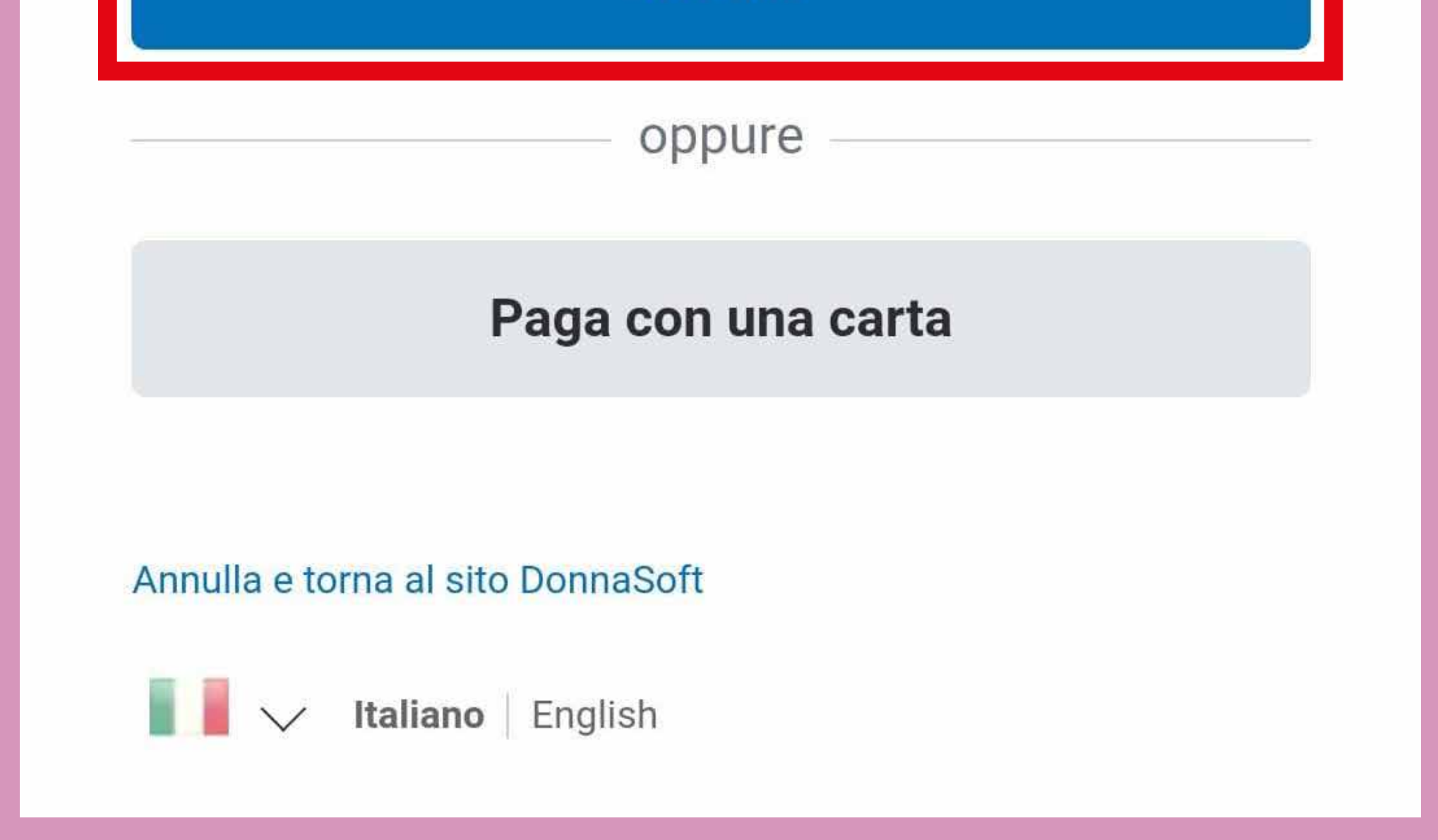

**PAGAMENTO PAYPAL**

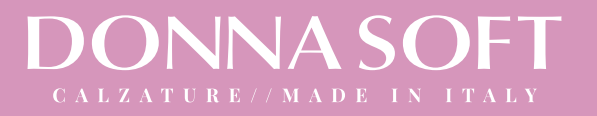

#### DONNA SOFT CALZATURE//MADE IN ITALY

#### Nuovo ordine: #1111

Hai ricevuto il seguente ordine da:

#### [Ordine #1111] (8 Luglio 2021)

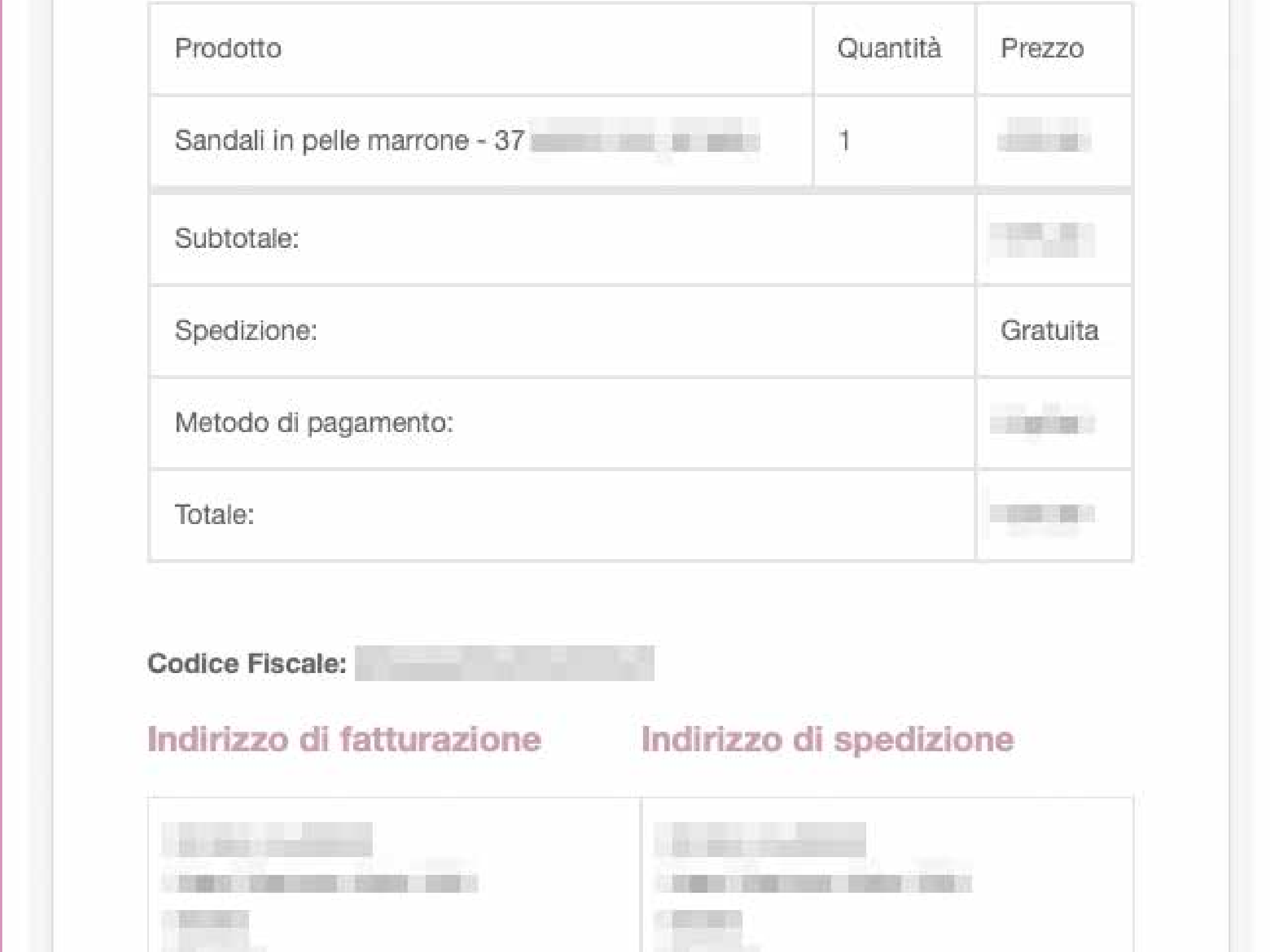

**Se il tuo ordine è andato a buon fine, riceverai una mail di conferma come questa con il numero d'ordine e un riepilogativo.**

**Se non ricevi nessuna mail, allora il tuo ordine non è andato a buon fine e ti invitiamo a ripetere la procedura.**